AutoCAD Crack [Mac/Win]

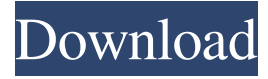

#### **AutoCAD Crack +**

Welcome to the AutoCAD tutorial. This section of the AutoCAD review will teach you how to use the menus, tools, commands, and items in the application in order to create 2D and 3D drawings. In this tutorial, we will explore various AutoCAD features including creating 2D drawings, 3D drawings, modifying drawings, creating tables, and creating labels. We will also learn how to insert objects such as lines, polylines, arcs, and text into drawings. Table of contents How to start a new drawing in AutoCAD How to save and close drawings in AutoCAD How to open and close drawings in AutoCAD How to navigate from drawing to drawing in AutoCAD How to add and edit drawings in AutoCAD How to navigate between drawings in AutoCAD How to print, export, or copy drawings in AutoCAD How to draw and modify annotations in AutoCAD How to insert shapes and text into drawings in AutoCAD How to create tables in AutoCAD How to insert shapes and text into a table in AutoCAD How to insert fields into a table in AutoCAD How to add shapes and text into a field in AutoCAD How to insert a group in a table in AutoCAD How to edit a group in a table in AutoCAD How to add or remove items from a group in a table in AutoCAD How to delete a group in a table in AutoCAD How to change the shape or fill color of a group in a table in AutoCAD How to create labels in AutoCAD How to place objects such as lines, polygons, and text into drawings in AutoCAD How to align objects in drawings in AutoCAD How to position and align tables in AutoCAD How to move, copy, or delete drawings in AutoCAD How to select all objects in a drawing in AutoCAD How to edit or copy objects in a drawing in AutoCAD How to edit or copy objects in a drawing in AutoCAD How to modify objects in a drawing in AutoCAD How to rotate objects in drawings in AutoCAD How to scale objects in drawings in AutoCAD How to

#### **AutoCAD Crack + PC/Windows [Latest-2022]**

Post-Autodesk acquisition by Autodesk In November 2014, Autodesk announced a deal to acquire Swedish startup Aecom AEC, and renamed it as Autodesk AEC. Autodesk AEC is a wholly owned subsidiary of Autodesk. In January 2016, Autodesk announced the closure of its Malmö facility. As of 2016, the company has two production sites. One is in Shanghai, China and the other is in the U.S. state of Michigan. In April 2017, Autodesk AEC officially rebranded as Autodesk Building Information Solutions (BIM). The company offers a broad suite of software products that support building and construction professionals and BIM, or Building Information Modelling. Functionality Core applications AutoCAD AutoCAD 2D is a computer-aided drafting (CAD) program. AutoCAD is available as a full-featured version and a cheaper version called AutoCAD LT. AutoCAD was the first computer-aided drawing (CAD) program. Its graphical user interface is also referred to as CAD. AutoCAD is very similar to its competitor program, MicroStation, but it has much more functionality. AutoCAD LT is AutoCAD version 2 with a built-in workbench and the ability to connect to a server. AutoCAD LT is available in a variety of different computer platforms. It can be used on an x86 architecture-based PC or laptop or on a Mac platform. It is available as AutoCAD LT only. It is also available as a subscription. AutoCAD LT and AutoCAD share similar commands and visual features but AutoCAD LT lacks the ability to create and manipulate blocks, spline objects and editable geometry in the drawing view. AutoCAD LT is also designed for users who only have a basic understanding of drafting and design, and would not like to be bothered with the detailed controls and tools. Building Information Modeling AutoCAD Architecture AutoCAD Architecture is an application that incorporates the principles of Architecture, Interior Design, Landscape Architecture, Civil Engineering and other disciplines into a single application. It is used to create 2D and 3D models in parametric architecture and interior

design. It is used in fields such as architectural and interior design, landscape architecture, construction, property management, and civil engineering. 5b5f913d15

## **AutoCAD Keygen Full Version Download**

Download the keygen. Run it and enter a serial number and click on the button "Generate License Code". Copy the license code and paste in the Autodesk Autocad folder. You will get a new folder called "Autodesk Autocad". In this folder you will find the license file. 2. How to activate Autodesk Autocad You should make sure that your product is up-to-date before trying to activate. Open the program that you wish to activate Autodesk Autocad with. 3. How to sign up for Autodesk Autocad In the Autodesk Autocad main menu, click on Autodesk Autocad Downloads. Click on Autocad Subscription. You can now select a plan. Check if your PC meets the Autodesk Autocad Subscription prerequisites. For more information about the Autodesk Autocad Subscription, go to: 4. How to activate Autodesk Autocad on a Mac In the Autodesk Autocad main menu, click on Autodesk Autocad Downloads. Click on Autocad Subscription. You can now select a plan. Check if your Mac meets the Autodesk Autocad Subscription prerequisites. For more information about the Autodesk Autocad Subscription, go to: 4. How to install Autodesk Autocad Make sure you have Windows Explorer installed. Make sure you have the Autodesk Autocad installers that correspond to your Autodesk Autocad version. Extract the Autodesk Autocad installer archive. Double-click on Autodesk Autocad.exe. The Autodesk Autocad installer should appear in Windows Explorer. Click on the Install button. Windows Explorer will display the installation progress. The Autodesk Autocad installer will be installed automatically. 5. How to run Autodesk Autocad Make sure you have

## **What's New In?**

The latest releases from Autodesk: Autodesk released AutoCAD LT 2023 for Mac. The new release comes with new and improved visualizations, including Surface View, 3D Stylus, 3D Blueprints and 3D Carpentry. New features in AutoCAD LT 2023 include the ability to schedule or pause a drawing as a unit, 3D Drafting Mode, color ribbon styles, many more taskoriented functions, and a complete redesign of the ribbon interface. Autodesk released AutoCAD 2023 for Windows. The new release comes with new and improved visualizations, including Surface View, 3D Stylus, 3D Blueprints and 3D Carpentry. New features in AutoCAD 2023 include the ability to schedule or pause a drawing as a unit, 3D Drafting Mode, color ribbon styles, many more task-oriented functions, and a complete redesign of the ribbon interface. Hierarchical Dimensions: Use and understand hierarchical dimensions so your drawing will have fewer, more accurate dimensions. See how to: Create and use hierarchical dimensions with distance, area, volume, and more. Create geometries from dimensions, measure lengths and angles. Express 2D and 3D lengths and angles in units from a single point. Use Angle Brackets and set them on both sides of a line. Use 3D angles as degrees for 2D drawings. Turn planar and solid models into 3D surfaces. See how to use hierarchical dimensions. Lighting: Learn how to simulate realistic lighting on 2D and 3D objects. Adjust lights to highlight objects, cut out lights or light sources to refine, and create light sources for your drawings. See how to: Create and use realistic lighting. Work with light sources, light distribution, light control, and light shading. Work with light control and distribution. Control the amount of light and where the light goes. Simulate realistic lighting effects on 3D models. Create a sphere and simulate natural light. Make surfaces transparent to see how light is affected by surfaces. See how to control light settings. See how to simulate realistic lighting. Draw with a Drafting Pen and Shape Painter: Make big, bold marks on paper or plastic. Quickly create big, bold outlines with the Drafting Pen and Shape Painter, plus add text, arrowheads

# **System Requirements:**

Windows 7, 8, 10 Mac OS 10.8 or later (Mac OS X El Capitan or later is recommended) Minimum 2 GB of RAM 2GB of available hard drive space Super NES® Super FX chip included NTSC 5:1 compatible 2 x AAA batteries required for controller and save state Learn more about the game at our official site

Related links:

<https://csvcoll.org/portal/checklists/checklist.php?clid=13453> <https://neherbaria.org/portal/checklists/checklist.php?clid=13275> <https://pianoetrade.com/wp-content/uploads/2022/06/AutoCAD-10.pdf> [https://ainocafe.com/upload/files/2022/06/vvTrk7VdSA89pBp9poBe\\_07\\_50ab07473a0b71d6a5d9072dbf4ce8b6\\_file.pdf](https://ainocafe.com/upload/files/2022/06/vvTrk7VdSA89pBp9poBe_07_50ab07473a0b71d6a5d9072dbf4ce8b6_file.pdf) <http://purosautossandiego.com/?p=30056> <https://thebrothers.cl/wp-content/uploads/2022/06/lautre.pdf> <https://dilats.com/wp-content/uploads/2022/06/AutoCAD-3.pdf> <https://www.ozcountrymile.com/advert/autocad-23-1-with-registration-code-free-for-windows/> <http://djolof-assurance.com/?p=6905> <https://csermoocf6ext.blog/2022/06/07/autocad-free-download-mac-win-2022/> <https://logisticseek.com/wp-content/uploads/2022/06/AutoCAD-1.pdf> <https://formation.niicolasb.com/wp-content/uploads/2022/06/ellyvla.pdf> <https://westkindzingmeesur.wixsite.com/odunniho/post/autocad-21-0-crack-with-serial-key-download> <https://nbdsaudi.com/wp-content/uploads/2022/06/jahdre.pdf> <https://postlistinn.is/autocad-24-2-crack-keygen-for-lifetime-free-download-2022> <https://omidsoltani.ir/wp-content/uploads/2022/06/latilout.pdf> <http://mkyongtutorial.com/autocad-crack-updated-2022> <http://www.medvedy.cz/autocad-crack-for-windows-2022-latest/> <https://lalinea100x100.com/2022/06/07/autocad-24-0-crack-activation-key-free-download-for-windows/> <https://www.lichenportal.org/cnalh/checklists/checklist.php?clid=14814>